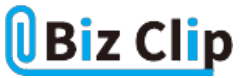

**税理士が語る、経営者が知るべき経理・総務のツボ(第77回)**

**法人税の調査先企業はどうやって選ぶのか?**

2022.10.13

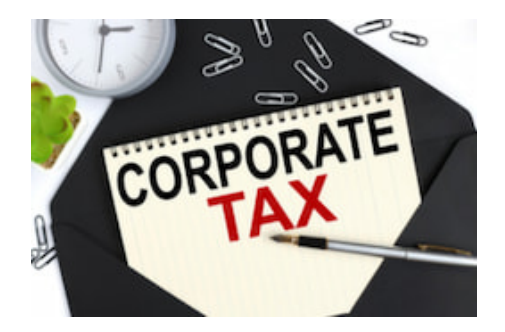

「税務調査って、面倒だし……ちょっと不安だよね」といった税務調査に対する漠然とした不安の声は、私が国税局を退職 し、税理士として開業した今でもよく耳にします。また、「税務調査の対象って、どうやって決まるの?」といった疑問をお持 ちの企業経営者の方は多いと思いますので、今回は法人税調査の対象法人の選定についてお伝えします。

## **国税庁KSKシステム**

税務署による法人税調査の対象法人(資本金1億円未満の法人)の選定は、全国のどの税務署であっても、国税庁のKSK システムを活用して実施しています。KSKシステムとは、「国税総合管理システム」の略称で、「国税」「総合」「管理」のロー マ字読みの頭文字を組み合わせたもの。2001年から全国統一運用がスタートした国税庁の基幹システムです。

このKSKシステムには、国税に関する納税者の納税地や業種目、決算期などの「納税者基本情報データ」をはじめ、所得 税、相続税・贈与税、法人税、消費税など税目別の「申告データ」や「調査事績データ」、税目別の納付税額や未納・滞納 などの「納税事績データ」、また、納税者に関する「資料情報データ」などがあります。それぞれがデータベースを構成して おり、システムの処理メニューに応じて連動、一元的に管理されています。

## **法人税調査選定システム**

法人税調査の対象法人の選定は、法人税調査を担当する税務署の統括官(管理者)が、KSKシステムの「管理者メニュー」 の一つである「法人税調査選定システム」を利用して行います。

このシステムは、先ほどのKSKデータベースの中から、主に、「法人税申告データ」「法人税調査事績データ」「消費税申告 データ」「消費税調査事績データ」「法人代表者の個人申告データ」「資料情報データ」を基に分析し、その分析結果を法 人ごとにスコア化した上で、調査優先度の高い法人を選定できる仕様になっています。

## **税務リスクが高い法人**

選定システムで分析した結果は、「選定法人一覧表」や個々の法人ごとに「申告事績分析表」として出力できます。この分 析表には、分析結果を踏まえた調査優先度を示す「総合スコア」や、決算期ごとの「税務署内優先順位」「部門内優先順位 」が表示されており、新人の統括官であっても、不正や課税漏れが想定される「税務リスクが高い法人」を選定できます。

**計数分析が調査選定の主体… 続きを読む**